## **ANEXOS**

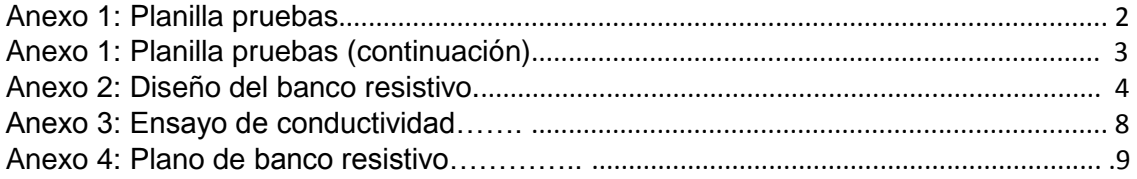

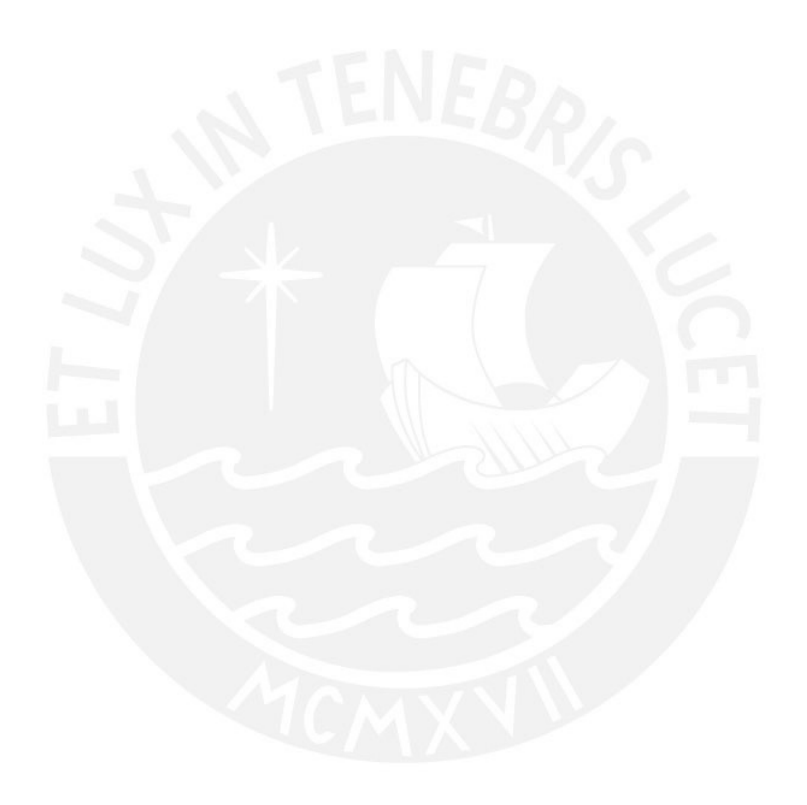

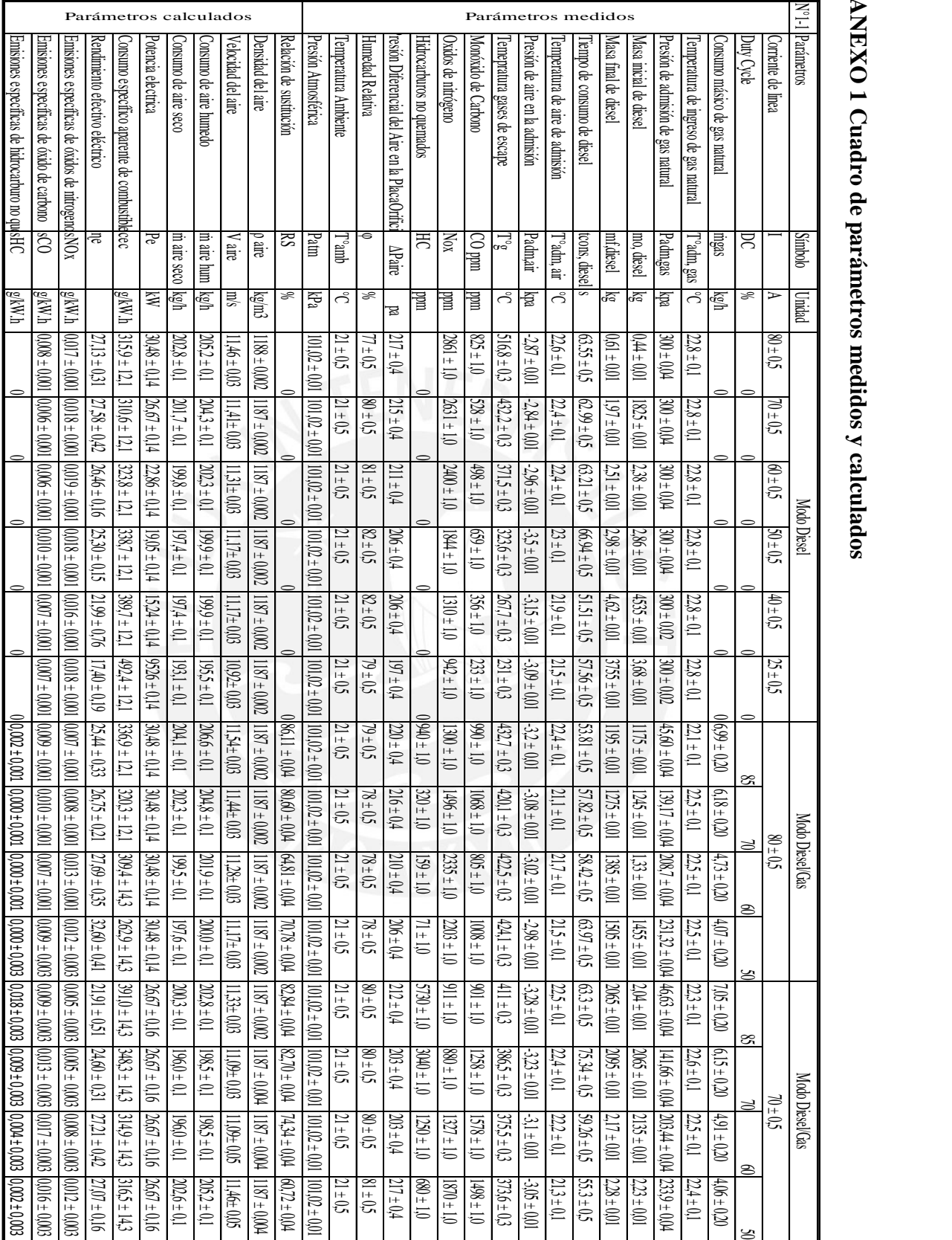

## **ANEXO 1 Cuadro de parámetros medidos y calculados**

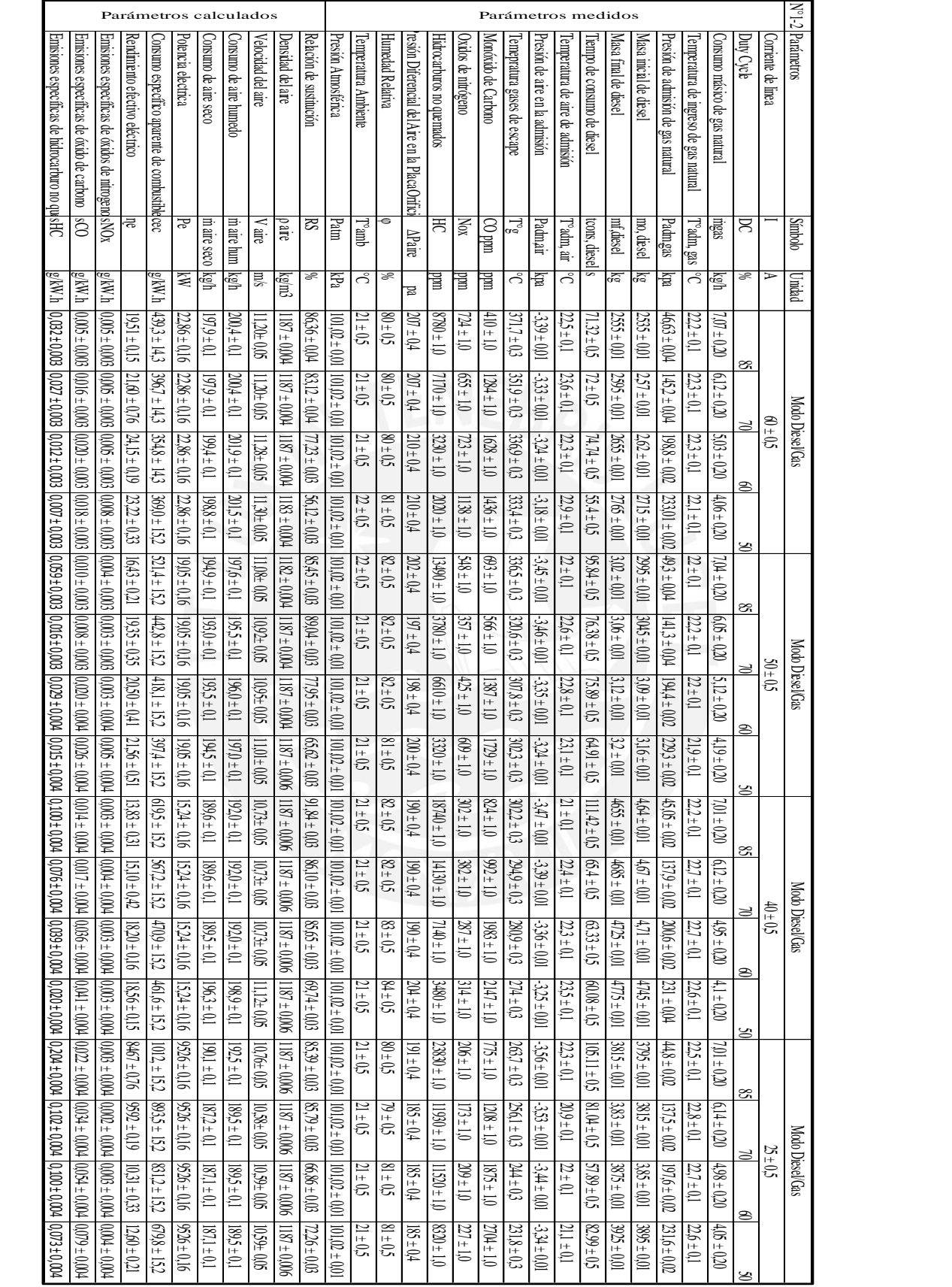

## **ANEXO 2 Diseño del Banco Resistivo**

El diseño del banco resistivo se basó en los modelos encontrados en la referencia [22], para nuestra caso se utiliza el siguiente modelo:

El banco resistivo consta de 6 placas separadas por arcos de circunferencia que serán sumergidas en un recipiente con salmuera, para determinar las dimensiones de dichas placas se calcula la resistencia del bloque de salmuera que forman y se compara este último valor con la resistencia requerida para que el grupo electrógeno opere en condiciones nominales.

Generador

Datos de placa:

 $S = 45 kV$ . A  $V_L = 220 V V_F = 127 V$ 

1800 RPM  $60Hz$   $cos\phi = 1$   $I = 115A$ 

Carga en delta:

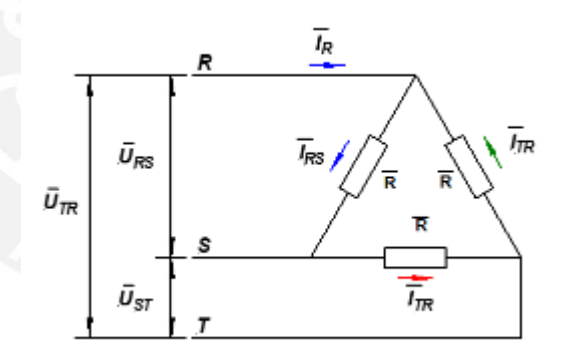

Figura 1. Esquema de la carga

Potencia aparente del generador

 $S = \sqrt{3} * V_L * I_L$ , usando datos nominales

$$
I_L = \frac{S}{\sqrt{3} * V_L} = 118,09 A
$$

$$
I_F = \frac{I_L}{\sqrt{3}} = 68,18 \text{ A}
$$
  

$$
R_{op} = \frac{V_L}{I_F} = 3,23 \text{ A} \quad (V_L = V_F \text{ en la carga})
$$

La resistencia de la columna de líquido entre dos placas adyacentes se calcula usando la siguiente expresión:

$$
R = \rho * \frac{L}{A} \quad (F1)
$$

 $\rho$  es la resistividad en ohm centímetros

 $L$  es la distancia entre placa y placa en centímetros

es el área inmersa del electrodo en centímetros cuadrados

Para encontrar la resistividad del agua, primero se encontró la conductividad mediante ensayo, según el método basado en *Standard Methods for the Examination of water & wastewater*, Edición n° 22, 2012, Método de laboratorio, realizado por el Instituto de corrosión y protección de la PUCP. (ver ANEXO 3)

De acuerdo al informe del ensayo, la conductividad del agua en las instalaciones del laboratorio es la siguiente:

$$
Cond = 714 \times 10^{-6} \frac{s}{cm}
$$

Luego, la resistividad del agua se obtiene invirtiendo la conductividad

$$
\rho = \frac{1}{\text{Cond}} \ \rho = 1401 \ \Omega \ \text{cm}
$$

Cálculo de la longitud que separa una placa de otra se aproxima esta longitud como si se tratara de un bloque rectangular en vez de un sector circular, tal como se ve en la Figura 2.

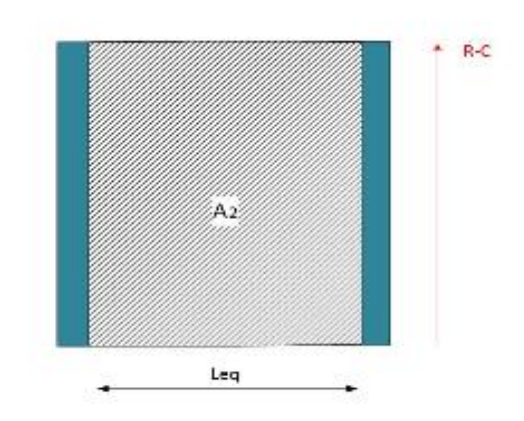

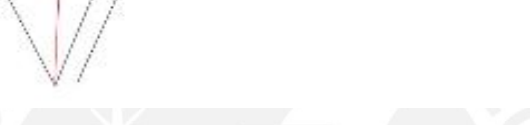

Aı

As ċ

Figura 2. Vista superior de placas

 $A_t = \pi * R^2 * \frac{\theta}{2 * \pi}$  (Area total de la sección circular)  $A_2 = L_{eq} * (R - C)$  $A_0 = \pi * c^2 * \frac{\theta}{2 * \pi}$  $A_1 = \pi * R^2 * \frac{\theta}{2 * \pi} - \pi * c^2 * \frac{\theta}{2 * \pi}$ 

Igualando las áreas  $A_1$ y $A_2$ para obtener la longitud equivalente

$$
L_{eq} = \frac{\theta}{2} * (R + C)
$$
  
\n
$$
\theta = 2 * \frac{\pi}{3}
$$
  
\n
$$
L_{eq} = \frac{\pi}{3} * (R + C) \dots (F2)
$$

Luego, empleando placas con base (b) de 20 centímetros y altura mínima de inmersión  $(h_{inm})$  de 100 centímetros y de espesor 4 milímetros se procede a encontrar la longitud de separación equivalente con la expresión F2 y finalmente se calcula la resistencia del bloque de agua mediante F1.

 $b = 30$  cm (base de placa)

 $c = 4$  cm

(Distancia de separación entre placa y el centro axial del banco)

$$
h_{inm} = 100 \text{ cm (altura de inmersión)}
$$
  
Con F2  $L_{eq} = \frac{\pi}{6}$  ( $b + 2c$ ) = 14,66 cm  

$$
A = b * h_{inm} = 2 * 103 cm \text{ y } \rho = 1401 \text{ }\Omega \text{ cm}
$$

$$
R = \frac{\rho * L_{eq}}{A} = 10,26 \text{ }\Omega
$$

Esta resistencia es de un bloque de salmuera formado por dos placas adyacentes, sin embargo la resistencia total para una fase debe considerar los dos bloques que se forman para cada una, estos bloques se encuentran trabajando en paralelo por lo cual se tiene finalmente lo siguiente:

$$
R_{total} = \frac{R * R}{R + R} = 5,13 \text{ }\Omega
$$

La resistencia total obtenida se compara con la resistencia que se calculó para la operación de generador según condiciones nominales  $R_{op} = 3,23 \Omega$  al no ser iguales, se procede a recalcular la corriente de línea y la potencia aparente en el generador para la  $R_{total}$ 

$$
I'_{F} = \frac{V_{L}}{R_{total}} = 42,86 A
$$
  
\n
$$
I'_{L} = I'_{F} * \sqrt{3} = 74,23 A
$$
  
\n
$$
S' = \sqrt{3} * V_{L} * I'_{L} = 28,29 kV.A
$$

La potencia anterior es el 62% de la potencia nominal del generador lo cual permite decir que la resistencia obtenida a partir de las dimensiones de las planchas es aceptable.

ANEXO 3 Informe de ensayo de conductividad para agua suministrada en la PUCP

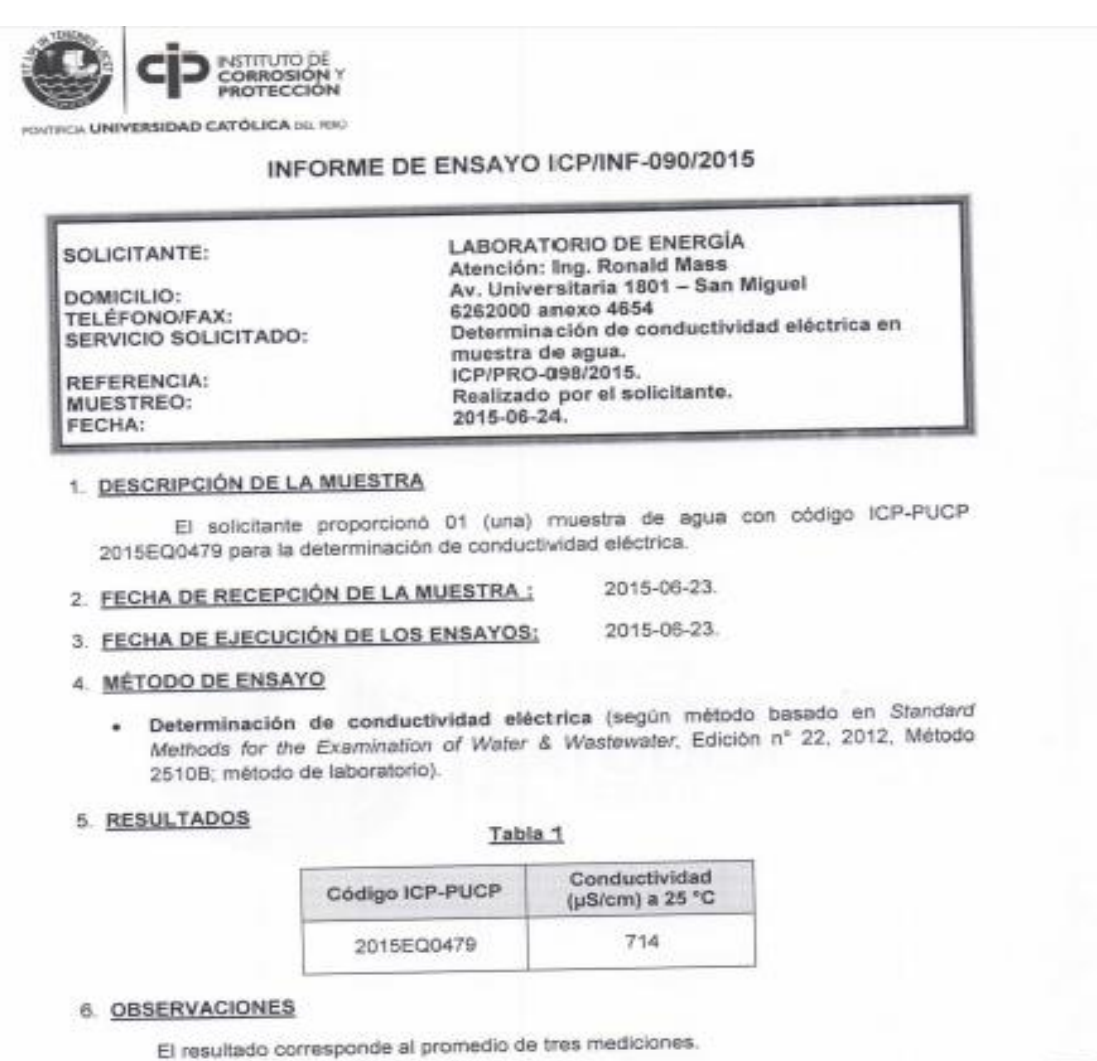

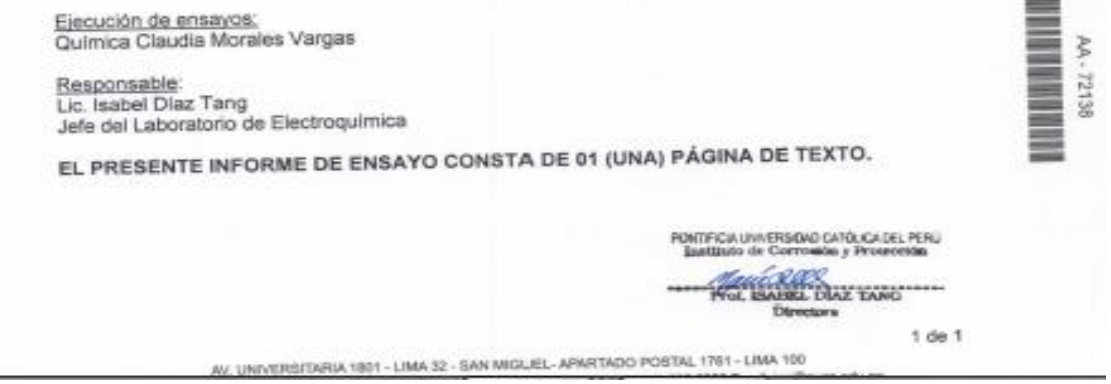